## Vorskizze erstellen

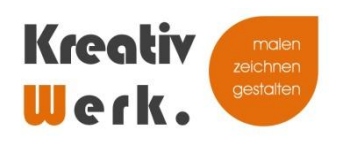

Es gibt verschiedene Techniken für die Erstellung einer Vorskizze nach einer Vorlage. Sie sind u. a. davon abhängig, ob wir auf Leinwand oder Papier malen. Für beide Malgründe beschreibe ich hier kurz, wie ihr eine gute Vorzeichnung anfertigen könnt.

## **Papier**

Mit einem **Leuchttisch** könnt ihr eine Vorlage direkt auf das Zeichenpapier übertragen, wenn das Motiv nicht vergrößert werden soll. Das Prinzip ist einfach: Ihr legt eure Vorlage auf eine Glasfläche, die von hinten mit einer starken Leuchtquelle angestrahlt wird. Darauf legt ihr euer Zeichenpapier. Durch das sehr helle Licht sind die Umrisse eurer Vorlage auf dem Zeichenpapier klar erkennbar, ihr könnt sofort mit einem geeigneten Stift die Konturen nachzeichnen.

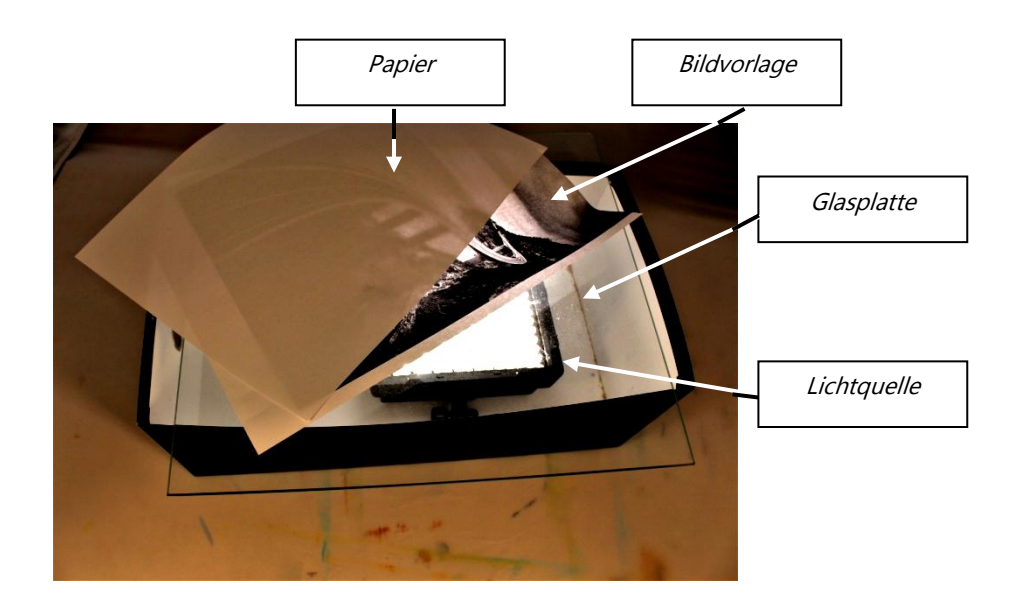

Ein provisorischer Leuchttisch ist mit einfachen Mitteln leicht selbst herzustellen. Ihr benötigt dafür nur einen festen Rahmen (z. B. einen stabilen Karton), auf den ihr eine **Glasplatte** legen könnt. In den Rahmen legt ihr dann eine helle **Lichtquelle** wie z. B. eine Taschenlampe. Fertig ist euer improvisierter Leuchttisch.

Prinzipiell reicht auch ein helles **Fenster** dafür. Dann solltet ihr jedoch Vorlage und Zeichenpapier mit Klebeband befestigen damit nichts verrutscht. Der Nachteil bei dieser Methode ist, dass ihr in der Größe von der Glasplatte beschränkt werdet, also nicht vergrößern könnt. Dafür ist die Rastermethode gut geeignet, die ich weiter unten beschreibe.

## **Leinwand**

Um eine Vorlage zu übertragen, die die gleiche Größe wie der Malgrund hat, ist der einfachste Weg, **Kohlepapier** unter die Vorlage zu legen und die Konturen des Bildes mit einem Stift nachzufahren. Die Umrisse drücken sich dann über das Kohlepapier auf den Malgrund ab.

Der Vorteil dieser Methode ist auch, dass ihr zum Vergrößern die Vorlage einfach mit einem Kopierer passend machen könnt. Dazu vergrößert ihr die Vorlage in einzelnen Abschnitten und klebt die Teile dann passend zusammen. Dies gelingt erfahrungsgemäß erst nach einigen Versuchen, da man die kopierten Blätter ein wenig überlappend anordnen muss. Der Nachteil beim Einsatz von Kohlepapier sind die Linien, die bei nicht deckenden Farben durchschimmern. Ihr könnt aber auch das folgende Verfahren mit Aquarellstiften verwenden:

- Dreht die Vorlage so, dass ihr auf die **Rückseite** schaut (bei blassen Bildern könnt ihr die Umrisse vorher mit einem dunklen Stift vorzeichnen).
- Haltet die Vorlage gegen ein helles **Fenster**, so dass ihr die Konturlinien des Originalbilds gut erkennen könnt.
- Nehmt nun einen mit Wasser vermalbaren **Aquarellstift** und fahrt die Linien auf der Rückseite der Vorlage grob nach.
- Nun **dreht** ihr das Papier wieder um und legt es auf euren Malgrund.
- Nehmt einen spitzen und harten **Stift** (wenn möglich farbig, damit ihr seht, welche Linien ihr schon übertragen habt) und fahrt die Konturlinien des Bildes nach.
- Die Aquarellfarbe drückt sich nun auf dem Malgrund ab. Wie schon in Kapitel xx beschrieben ist hier der Vorteil, dass sich die wasserlösliche Farbe in der Acrylfarbe auflöst und ihr später nichts mehr von dieser Vorzeichnung seht!

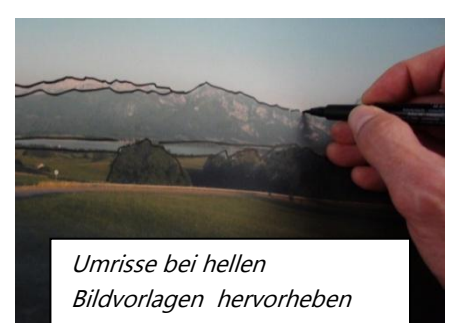

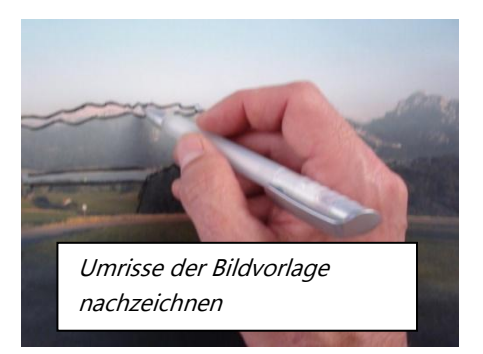

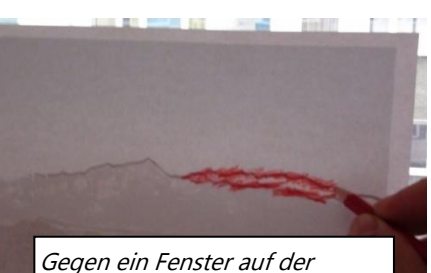

Rückseite die Umrisse skizzieren

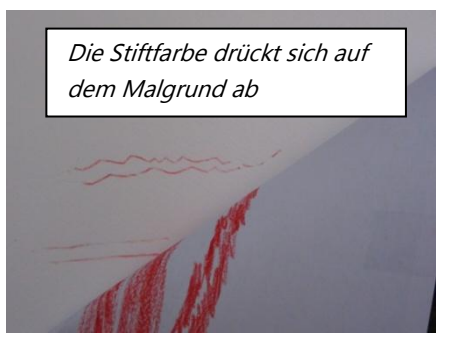

Die klassische Methode der Bildübertragung, die man in der Schule lernt, ist die **Rastermethode**. Sie bietet die Möglichkeit, Bildvorlagen beliebig zu vergrößern.

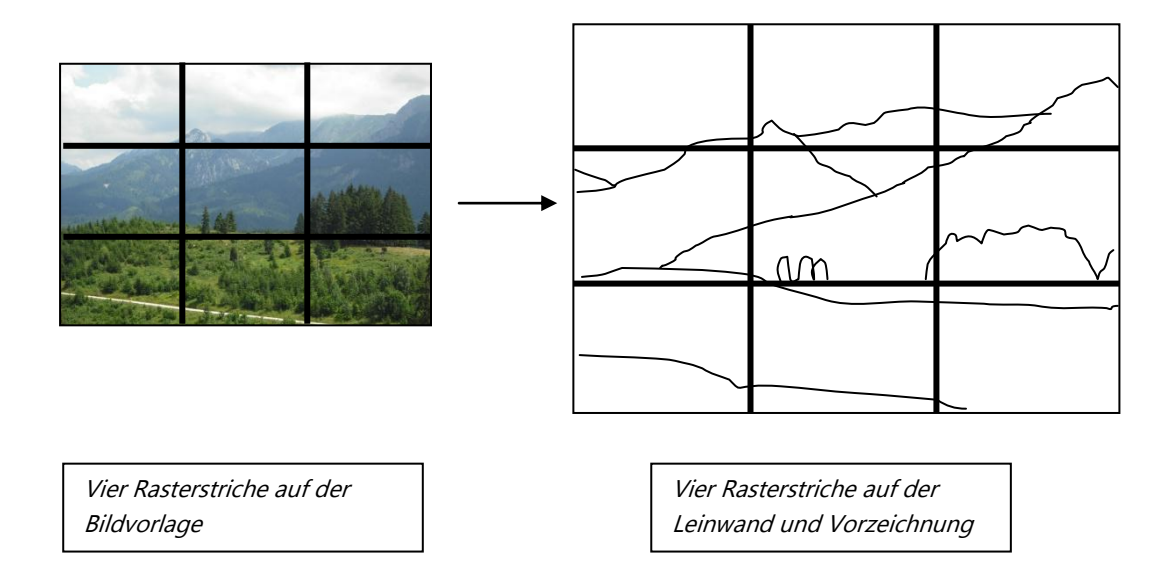

Für eine grobe Orientierung in einem Motiv verwende ich daher häufig ein Raster mit vier Strichen. Diese dritteln jeweils das Bild. Verwendet auch hier immer Wasser vermalbare Aquarellstifte in einer zum Gemälde passenden Farbe. Striche, die den Himmel im Motiv teilen, wische ich mit einem feuchten Schwamm vor dem Malen weg, da sie zu unerwünschten Verfärbungen führen können.

**KreativWerk – Malschule und Atelier [www.jannan-art.de](http://www.jannan-art.de/) Mail: info@jannan-art.de**

**JannanArt empfiehlt Pinsel von Pitello**

**[www.pitello.de](http://www.pitello.de/)**pitello